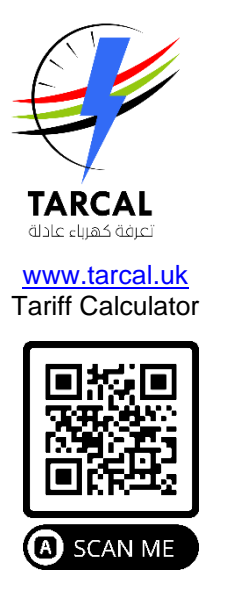

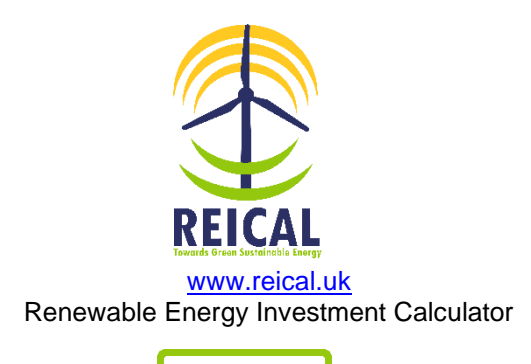

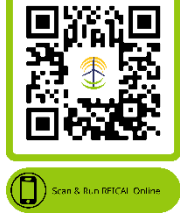

## **Solar Energy System Design (SESD) Calculation Model**

Access from [www.reical.uk](http://www.reical.uk/) or [www.tarcal.uk](http://www.tarcal.uk/)

In this article we provide a brief description of the calculation model of the Solar Energy System Design (SESD) tool.

SESD input data includes the following:

- System monthly energy consumption (E KWh/month)
- Solar irradiance of the site (H W/m<sup>2</sup>.year)
- Maximum power of the solar panel (*Pmax* Watt)
- Area of the solar panel  $(a m<sup>2</sup>)$

SESD input data also includes energy losses coefficients, these are:

- *Linv* = Inverter losses (6% to 15 %)
- *Ltemp* = Temperature losses (5% to 15%)
- $L_{dc}$  = DC cables losses (1 to 3 %)
- $L_{ac}$  = AC cables losses (1 to 3 %)
- *Lshad* = Shadings 0 % to 40%
- *Lirrad* = Losses weak irradiation 3% to 7%
- *Lweath* = Losses due to dust, snow... (2% to 5%)
- *Lother* = Other Losses

SESD calculates the basic design parameters of a solar energy system including:

• **Performance ratio (***R***)**

*R* = (1 - *Linv*) (1 - *Ltemp)* (1 - *Ldc*) (1 - *Lac*) (1 - *Lshad*) (1 - *Lirrad*) (1 - *Lweath*) (1 - *Lother*)

• **Annual energy yield (***Etot* **KWh/year)**

 $E_{tot} = 12 \times E$ 

• **Solar panel energy yield (***Y* **KWh/m<sup>2</sup> )**

$$
Y=10^{-3}\times P_{max}/a
$$

• **No. of solar panels (***N***)**

$$
N = E_{tot} / (P_{max} \times H \times R)
$$

• **Total area of the solar panels (A** *m<sup>2</sup>* **)**

*A* = *a* × *N*

• **Maximum DC power of the solar energy system (***KWdc* **KW).**

 $KW_{dc} = N \times P_{max}$ 

The above calculating model has been implemented as an Excel Worksheet for desktop-application as well as an online web-based application. You can Download and Run SESD Excel Worksheet on your computer or Run SESD Online on your Internet browser.

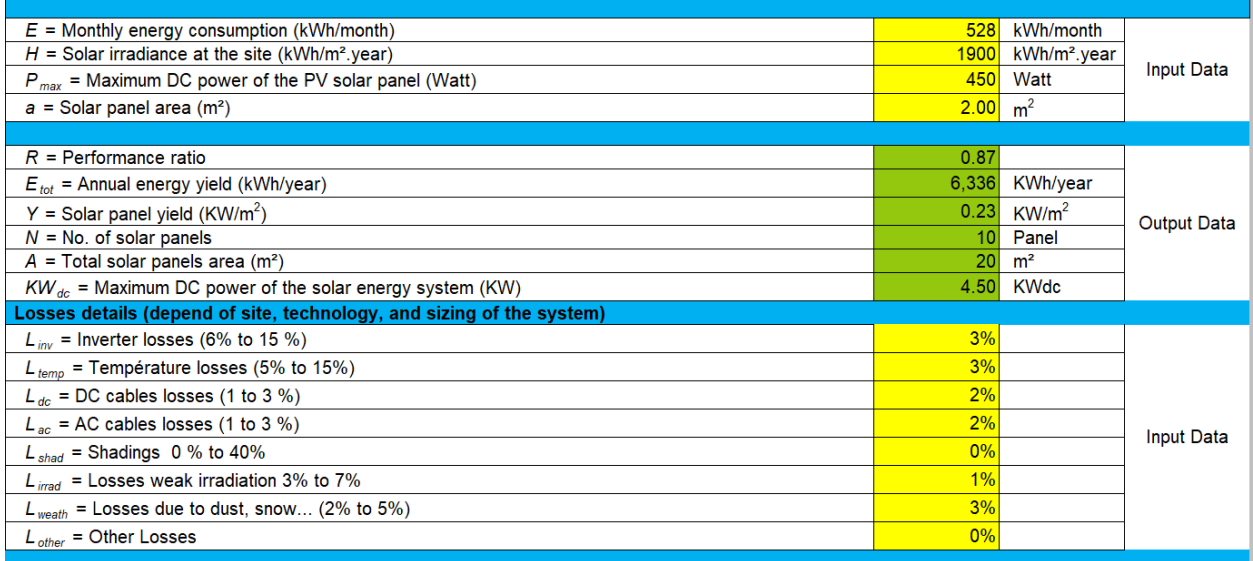